## Finder Ftp Error Code 36 >>>CLICK HERE<<<

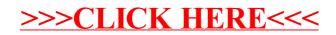